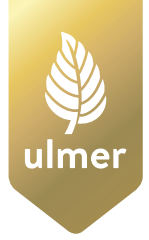

**Wolf-Rainer Kluth**

# KALKULATION IM GARTEN- UND LANDSCHAFTSBAU

5., aktualisierte Auflage

## **Fachbibliothek grün**

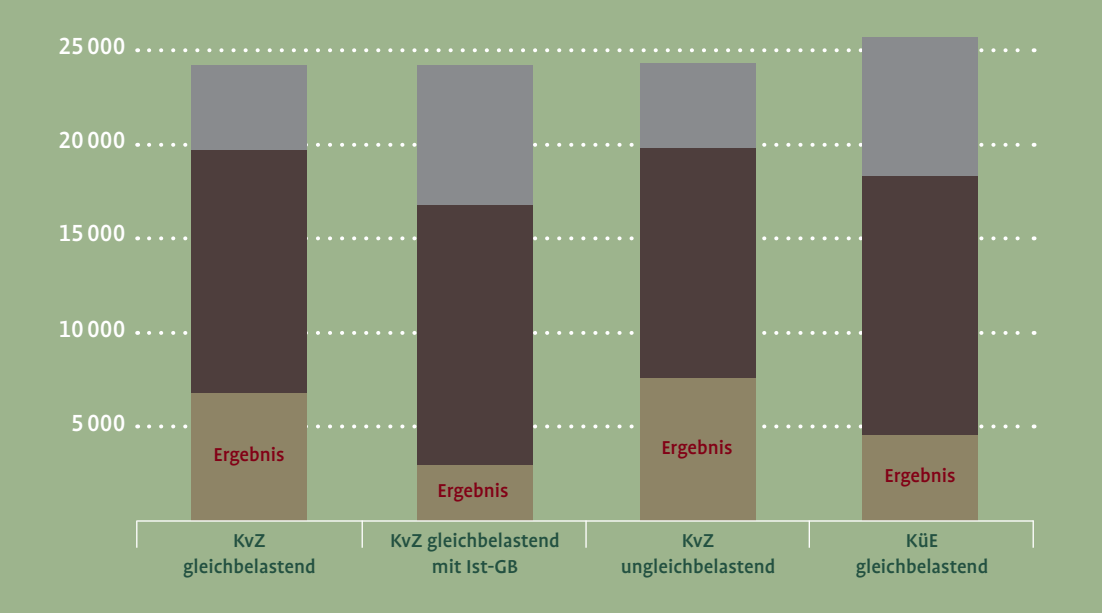

Wolf-Rainer Kluth Kalkulation im Garten- und Landschaftsbau

Zum Autor des Buches **Dr. Wolf-Rainer Kluth**, Professor im Ruhestand Fachgebiet: Baubetriebslehre im Garten- und Landschaftsbau

Dieses Buch ist Bestandteil der Reihe "Fachbibliothek grün", die von **Prof. Dipl.-Ing. Alfred Niesel** begründet wurde. In dieser Reihe erscheinen Fach- und Lehrbücher für den Garten- und Landschaftsbau, für Landschaftsarchitekten sowie Garten- und Umweltämter.

Herausgeber dieser Reihe sind **Dipl.-Ing. (FH) Elke Hornoff**, **Prof. em. Dr.-Ing. Mehdi Mahabadi**, **Prof. Dipl.-Ing. (FH) Martin Thieme-Hack**.

#### **Prof. em. Dipl.-Ing. Alfred Niesel**

Hochschule Osnabrück Fakultät Agrarwissenschaften und Landschaftsarchitektur Lehrgebiet Landschaftsbau/Baubetrieb Hesselkamp 79 49088 Osnabrück

#### **Dipl.-Ing. (FH) Elke Hornoff**

Hochschule Osnabrück Fakultät Agrarwissenschaften und Landschaftsarchitektur Lehrgebiet Konstruktiver Ingenieurbau, Baukonstruktion und Landschaftsbau Am Krümpel 31 49090 Osnabrück

#### **Prof. em. Dr.-Ing. Mehdi Mahabadi**

Hochschule Ostwestfalen-Lippe Lehr- und Forschungsgebiet Technik des Garten- und Landschaftsbaus Hellerkamp 26 42555 Velbert

#### **Prof. Dipl.-Ing. (FH) Martin Thieme-Hack**

Hochschule Osnabrück Fakultät Agrarwissenschaften und Landschaftsarchitektur Lehrgebiet Baubetrieb im Landschaftsbau Am Krümpel 31 49090 Osnabrück

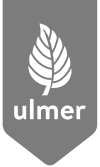

Wolf-Rainer Kluth

## **Kalkulation im Garten- und Landschaftsbau**

5., aktualisierte Auflage

47 Schwarzweißabbildungen 88 Tabellen

## Inhaltsverzeichnis

Vorwort 6 Vorwort zur 5. Auflage 7

1 Sinn und Zweck der Kalkulation 8

#### 2 Grundwissen zur Angebotskalkulation 13

- 2.1 Grundprinzip der Angebotskalkulation 13
- 2.2 Vollkostenrechnung 14
- 2.2.1 Kostenarten und Kostenstufen 15
- 2.2.1.1 Einzelkosten Lohn 15
- 2.2.1.2 Einzelkosten Geräte 21
- 2.2.1.3 Einzelkosten Material 25
- 2.2.1.4 Einzelkosten Fremdleistungen 31
- 2.2.1.5 Einzelkosten Sonstiges 33
- 2.2.1.6 Gemeinkosten der Baustelle 33
- 2.2.1.7 Allgemeine Geschäftskosten 38
- 2.2.1.8 Wagnis und Gewinn 39
- 2.2.1.9 Kalkulatorische Kosten 40
- 2.2.2 Kalkulationsverfahren in der Vollkostenrechnung 44
- 2.2.2.1 Zur Berechnung von Zuschlagsätzen 44
- 2.2.2.2 Kalkulation mit vorbestimmten Zuschlagsätzen 45
- 2.2.2.3 Beispiel zur Kalkulation mit vorbestimmten Zuschlagsätzen 57
- 2.2.2.4 Kalkulation über die Endsumme 60
- 2.2.2.5 Beispiel zur Kalkulation über die Endsumme 61
- 2.3 Deckungsbeitragsrechnung 70
- 2.3.1 Grundgedanke und Kostenbegriffe der Deckungsbeitragsrechnung 71
- 2.3.2 Kalkulation mit Soll-Deckungsbeiträgen 73
- 2.4 Auftragskalkulation und Arbeitskalkulation 80

2.5 Verständnisfragen und Aufgaben zum Grundwissen 82

#### 3 Expertenwissen zur Angebotskalkulation 85

- 3.1 Ergänzende Aspekte zu den Kostenarten und Kalkulationsverfahren 85
- 3.1.1 Einzelkosten Lohn 85
- 3.1.2 Einzelkosten Geräte 89
- 3.1.3 Einzelkosten Material 91
- 3.1.4 Einzelkosten Fremdleistungen 92
- 3.1.5 Kalkulatorische Kosten 94
- 3.1.6 Zur Berechnung der Zuschlagsätze in der Vollkostenrechnung 95
- 3.1.7 Deckungsbeitragsrechnung 102
- 3.1.8 Retrograde Kalkulation 117
- 3.2 Besondere Kalkulationsanlässe (schwierige Fälle) 119
- 3.2.1 Eventualpositionen 122
- 3.2.2 Alternativpositionen 124
- 3.2.3 Zulagepositionen 127
- 3.2.4 Gemeinkosten der Baustelle als Leistungsposition 129
- 3.2.5 Berechnung von Tagelohnsätzen 132
- 3.2.6 Bauseitige Materiallieferung 137
- 3.2.7 Subunternehmerleistungen 138
- 3.2.8 Preise bei Änderung der Preisermittlungsgrundlagen 141
- 3.2.9 Zusätzliche Leistungen 148
- 3.2.10 Vergütungsanpassung bei Mengenabweichungen 151
- 3.2.11 Schadenersatzberechnungen bei Behinderungen 160
- 3.2.12 Vergütung bei auftraggeberseitiger freier Kündigung 171
- 3.2.13 Weitervergabepreise für den Subunternehmereinsatz 176
- 3.2.14 Nachträge beim Pauschalvertrag 181
- 3.3 Innerbetriebliche Leistungsverrechnung im Zweikreissystem 190
- 3.4 Nachweis einer ordnungsgemäßen Kalkulation 198
- 3.4.1 Nachweis auf Formblättern des Vergabehandbuches 198
- 3.4.2 Nachweis durch eigene Unterlagen 206
- 3.5 Verständnisfragen und Aufgaben zum Expertenwissen 206

#### 4 Nachkalkulation 211

- 4.1 Kaufmännische Nachkalkulation 214
- 4.1.1 Baustellenergebnis 214
- 4.1.2 Positionsergebnis 224
- 4.1.3 Betriebsergebnis 226
- 4.2 Technische Nachkalkulation 228
- 4.2.1 Zeitwerte 228
- 4.2.2 Materialverbrauch 230
- 4.3 Verständnisfragen und Aufgaben zur Nachkalkulation 232

#### 5 Vor- und Nachteile der Kalkulationsverfahren 233

- 5.1 Allgemeine verfahrenstechnische Kriterien 233
- 5.2 Einfache Handhabung in der Angebotskalkulation 237
- 5.3 Aussagefähigkeit als Basis für Auftragsverhandlungen 239
- 5.4 Basis für Berechnungen nach Auftragserhalt 244
- 5.5 Aussagefähigkeit in der Nachkalkulation 247
- 5.6 Grundlage für Marketingentscheidungen 248
- 5.7 Zusammenfassende Bewertung 251

#### 6 Antworten und Lösungen zu den Verständnisfragen 253

- 6.1 Antworten und Lösungen zum Grundwissen 253
- 6.2 Antworten und Lösungen zum Expertenwissen 259
- 6.3 Antworten und Lösungen zur Nachkalkulation 270

#### Service 273

Abkürzungen 273 Herstellernachweis der EDV-Programme 274 Literaturverzeichnis 274 Register 276 Zur Verwendung von Kalkulex 277

### Vorwort

Betrieblicher Erfolg im Garten- und Landschaftsbau beruht im Wesentlichen auf vier Säulen, zwischen denen zahlreiche Abhängigkeiten bestehen:

- kundenorientiertes Leistungsangebot,
- technisch und handwerklich einwandfreie Ausführung,
- optimale Baustellenorganisation,
- kaufmännische Unternehmensführung.

Diese vier Säulen sind in der Branche unterschiedlich stark ausgebaut.

Die Kundenorientierung ist – nicht nur als Schlagwort, sondern unter dem Druck der Nachfragemärkte auch in der betrieblichen Praxis – in den letzten zehn Jahren in das Zentrum strategischer Unternehmensentscheidungen gelangt.

Die technisch einwandfreie Ausführung der Bau- und Pflegeleistung ist sicherlich die am stärksten ausgeprägte Säule. Hier gibt es im GaLa-Bau eine lange Tradition, die durch Forschung und in der Lehre aller Ausbildungsstufen laufend auf den neuesten Stand gebracht wird; viele Unternehmensgründer waren und sind vorrangig "Techniker".

Bei der Gestaltung einer optimalen Baustellenorganisation ist im GaLaBau wohl der größte Verbesserungsbedarf zu sehen. Dies mag mit der Schwierigkeit begründet sein, für die sehr unterschiedlichen Baustellenbedingungen systematische Erkenntnisse zu gewinnen und dann auch zu vermitteln, die über Gemeinplätze hinausgehen. In diesem Bereich spielt einfach der Faktor "Erfahrung" eine große Rolle.

Hinsichtlich der Unternehmensführung setzt sich immer mehr die Erkenntnis durch, wie wichtig das kaufmännische Instrumentarium für eine zielgerichtete, erfolgreiche Unternehmensentwicklung ist. Der Slogan "Gewinn entsteht im Büro" ist zwar sicherlich stark übertrieben, aber in der Tat wächst bei enger werdenden Märkten mit geringen Preisspielräumen die Bedeutung des kaufmännischen Zahlenwerkes für die Unternehmensführung.

Damit steigt – insbesondere bei der jüngeren Unternehmergeneration – spürbar die Bereitschaft, sich intensiv auch mit der Kostenrechnung auseinanderzusetzen. Dabei wird häufig eine Diskrepanz zwischen den traditionell in der Branche oder dem einzelnen Betrieb eingeführten kostenrechnerischen Methoden und den wirklichen betriebsindividuellen Anforderungen an ein Kostenrechnungssystem festgestellt.

Teilnehmer an Weiterbildungsseminaren zur Kalkulation äußern immer wieder ihr Bedauern darüber, dass in der Literatur kein ausführlicher, systematischer Überblick über die Methoden und Möglichkeiten der Kalkulation unter den Bedingungen des GaLaBaus vorliegt.

Diese Lücke will das vorliegende Buch schließen. Es soll dem Leser Kenntnisse über die Besonderheiten und die korrekte Anwendung der einzelnen Kalkulationsverfahren vermitteln. Damit lassen sich die jeweiligen Vor- und Nachteile einschätzen, und der Leser erhält Entscheidungshilfen dafür, welches kalkulatorische Vorgehen für den eigenen Betrieb das zweckmäßigste ist. Um die – bei den vielen Zahlen leider notwendige – konzentrierte gedankliche Mitarbeit zu fördern, sind Verständnisfragen und -aufgaben eingefügt.

Adressaten dieses Buches sind Lehrende und Lernende aller Ausbildungsstufen und alle, die als Unternehmer oder Angestellte in der betrieblichen Praxis mit der Vor- und Nachkalkulation von Baumaßnahmen und der Berechnung von Zuschlagsätzen beschäftigt sind. Auch auf den Baustellen können die Hinweise zu einzelnen Spezialfragen wertvolle Hilfestellung geben.

Dem Verlag Thalacker Medien danke ich für die gestalterisch gelungene Aufbereitung dieser "trockenen" Materie.

Bochum, im Juli 2002 Wolf-Rainer Kluth

### Vorwort zur 5. Auflage

Kenntnisse der Kostenrechnung zur Vorbereitung unternehmerischer Entscheidungen in den Bereichen Preisgestaltung, Nachtragsmanagement und Marktbeurteilung werden immer wichtiger. Die nach dem Wechsel dieses Buchtitels vom Verlag Thalacker Medien in die "Fachbibliothek grün" des Verlages Eugen Ulmer nun vorliegende 5. Auflage berücksichtigt sowohl die Entwicklungen bei einzelnen Kostenfaktoren als auch die mit der Einführung des Bauvertrages in das BGB bewirkten Veränderungen der rechtlichen Rahmenbedingungen.

Mein besonderer Dank gilt wiederum dem engagierten und besonders sorgfältigen Lektorat von Frau Birgit Schüller vom Redaktionsbüro Radebeul.

Bochum, im Herbst 2018 Wolf-Rainer Kluth

## 1 Sinn und Zweck der Kalkulation

Der Begriff "Kalkulieren" leitet sich vom italienischen Wort "calculare" ab und bedeutet "rechnen". Bezogen auf das Bauwesen könnte man etwa formulieren:

Kalkulation bedeutet die Erfassung und Verarbeitung kostenrechnerischer Daten zur Vorbereitung, beim Ablauf und nach Abschluss von Baumaßnahmen.

Damit ist die Kalkulation als Teil des betrieblichen Rechnungswesens zu verstehen, dessen Gesamtzusammenhang die Abbildung 1 wiedergibt.

Die **Unternehmensrechnung** stellt den Teil des Rechnungswesens dar, der die Beziehungen des Unternehmens zur Umwelt abbildet. Dabei geht es um die Erfassung aller Geschäftsvorfälle auf Konten, um die Erstellung des Jahresabschlusses in Form der Bilanz und der Gewinn- und Verlustrechnung sowie um die Abwicklung aller Verpflich-

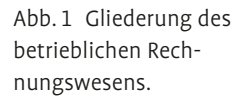

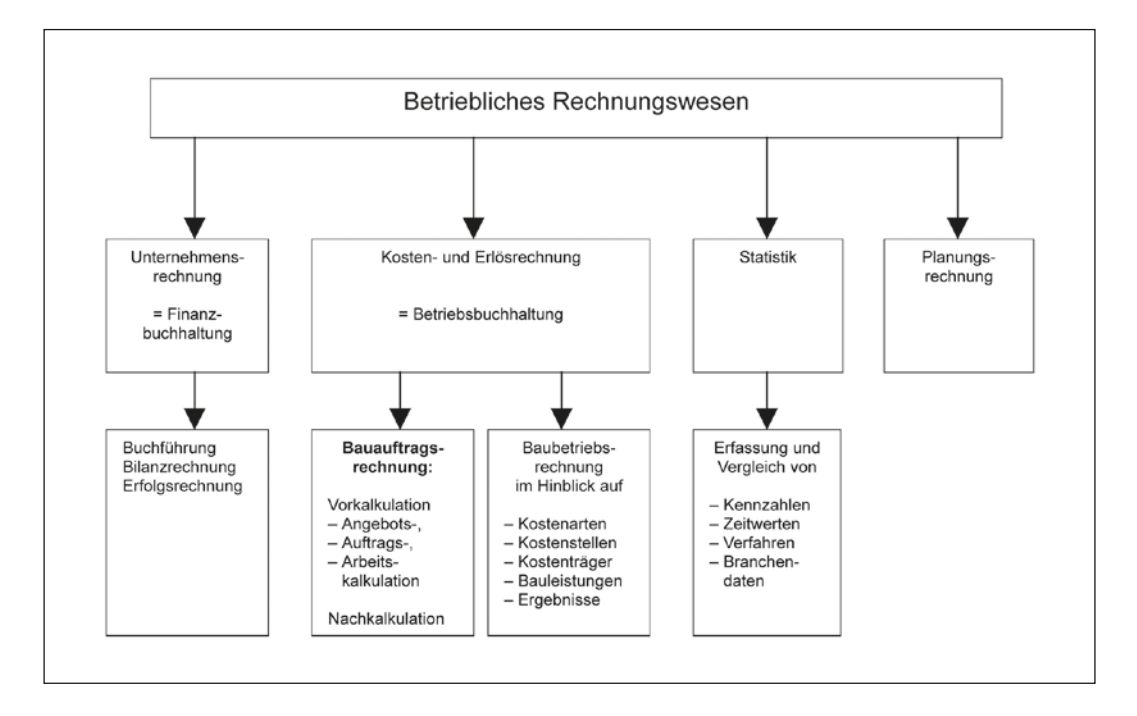

tungen gegenüber dem Finanzamt. Für die Unternehmensrechnung gibt es nach Betriebsgröße und Rechtsform gestaffelte gesetzliche Vorschriften, die im Wesentlichen auf den "Grundsätzen ordnungsgemäßer Buchführung und Bilanzierung (GOB)" fußen. Die Unternehmensrechnung ist quasi der "offizielle" Teil des Rechnungswesens.

Die **Kosten- und Erlösrechnung** befasst sich einerseits mit der Kostensituation des Unternehmens und stellt fest,

- welche Kostenarten in welcher Höhe aufgetreten sind (**Kostenartenrechnung**),
- an welchen Stellen welche Kosten angefallen sind (**Kostenstellenrechnun**g),
- in welcher Höhe einzelne Baumaßnahmen diese Kosten zu tragen haben (**Kostenträgerrechnung**).

Andererseits wird die Erlösseite der Unternehmenstätigkeit betrachtet, indem

- der Wert der erbrachten Bauleistungen berechnet wird (**Bauleistungsrechnung**) und
- aus dem Vergleich der Kosten der Bauleistungen mit den erzielten Erlösen das Ergebnis der Bautätigkeit des Unternehmens ermittelt wird (**Ergebnisrechnung**).

Da dieser Teil der Kosten- und Erlösrechnung den Gesamtbetrieb im Auge hat, wird er als "**Baubetriebsrechnung**" bezeichnet.

Die **Bauauftragsrechnung** hat demgegenüber die einzelne Baustelle im Blick und erfüllt – je nach Stand der Baumaßnahme – verschiedene Funktionen:

- In der Phase vor Beginn der Arbeiten wird im Rahmen der Vorkalkulation ein Preis für die zu erbringende Leistung berechnet (**Angebotskalkulation**). Dieses Zahlenwerk kann durch die Ergebnisse von Auftragsverhandlungen noch verändert werden (**Auftragskalkulation**) und wird dann im Zuge der Arbeitsvorbereitung noch vor Arbeitsbeginn auf die dann genauer bekannten Bedingungen der Leistungserbringung abgestimmt und als Soll-Vorgabe dem Baustellenpersonal an die Hand gegeben (**Arbeitskalkulation**).
- Nach Abschluss der Baumaßnahme werden die tatsächlich entstandenen Kosten ermittelt und mit dem Mengengerüst der Arbeitsoder Angebotskalkulation verglichen sowie das rechnerische Ergebnis aus Kosten und Erlösen festgestellt (**Nachkalkulation**).

Die **Statistik** beschäftigt sich mit der Bereitstellung und Aufarbeitung von Zahlen zur Produktivität, Rentabilität und Liquidität des Unternehmens (**Kennzahlenrechnung**), sammelt Daten zu der im Baubetrieb stets wichtigen Frage, wie viel Zeit für eine Leistung gebraucht wird (**Zeitvergleiche**), und leitet daraus Ergebnisse hinsichtlich der Anwendung verschiedener Verfahren ab (**Verfahrensvergleiche**). Darüber hinaus versucht sie, betriebseigene Kennziffern mit denen anderer Unternehmen zu vergleichen, soweit diese zugänglich sind.

Die **Planungsrechnung** setzt die unternehmerische Strategie in ein Zahlenwerk um, d. h., sie versucht, die bei der Umsetzung dieser Strategie in den nächsten Jahren wahrscheinlich entstehenden Kosten und Liquiditätsansprüche festzustellen und leitet daraus Planungsempfehlungen zu den notwendigen Erlöszahlen ab.

Thema dieses Buches ist in diesem System – wie leicht ersichtlich – die **Bauauftragsrechnung**. Allerdings ist zu beachten, dass alle Teilbereiche des Rechnungswesens nicht isoliert nebeneinander stehen, sondern vielfältige Abhängigkeiten und Zusammenhänge aufweisen, die im Laufe der anschließenden Darstellung deutlich werden. Die Grobgliederung folgt den oben genannten Aufgaben der Bauauftragsrechnung und unterscheidet Vor- und Nachkalkulation.

Vielfach ist die Meinung anzutreffen, eine Kalkulation sei doch eigentlich gar nicht notwendig, denn die Preise kämen ohnehin vom Markt. Für den Anbieter sei es deshalb wichtiger, sich Marktpreisinformationen zu beschaffen als sich zeitaufwendig mit den Kosten und Kostenrechnungsverfahren auseinanderzusetzen.

Richtig ist daran sicherlich, dass auf Nachfragermärkten, wie es die Märkte des Bauwesens überwiegend sind, die Gleichung: Preis = Kosten + Gewinnaufschlag, in der Regel nicht mehr praktisch durchsetzbar ist. Aber dennoch ist es notwendig, die eigenen Kosten für die Erstellung einer Bauleistung zu beachten, denn eine ordnungsgemäße und fundierte Kalkulation erfüllt folgende Zwecke:

- Vom gedanklichen Ansatz her ermöglicht die Kalkulation die Berechnung eines Angebotspreises, der alle auf der Baustelle und im Unternehmen zu erwartenden Kosten deckt und den gewünschten Aufschlag für Wagnis und Gewinn enthält. Ein derartig ermittelter Angebotspreis ist allerdings in der Regel nur in einer Angebotssituation ohne Konkurrenz realisierbar.
- Mit Hilfe der Angebotskalkulation wird festgestellt, wie hoch die Selbstkosten für eine Baumaßnahme voraussichtlich sein werden. Der Unternehmer hat dann die Entscheidungsfreiheit darüber, welchen Marktpreis er bei diesen Selbstkosten durchsetzen oder akzeptieren will. Unter größerem Konkurrenzdruck dient damit die Kalkulation weniger der Preisfindung als der Preisbeurteilung. Insofern stellt sie eine wichtige Informationsgrundlage für den Unternehmer dar, denn er weiß damit, wie weit er bei einer bestimmten Auftragssumme von seinen Selbstkosten entfernt liegt; das kann er nicht wissen, wenn er lediglich vermutete Marktpreise in sein Angebot eingesetzt hat.
- Im Falle der Auftragserteilung bietet die Angebotskalkulation ein wertvolles Mengengerüst für die Arbeitsvorbereitung, denn die EDV wirft auf Anforderung sofort Zeitvorgabelisten für das Personal, Materialbedarfslisten, Aufstellungen der benötigten Einzelkostengeräte und gegebenenfalls die Liste der einkalkulierten Gemeinkosten der Baustelle aus. Damit wird die Disposition von Personal, Material und Maschinen wesentlich erleichtert, und die Kalkulationsvorgaben ermöglichen es der Baustellenleitung einzuschätzen, mit welchen Einzelkosten ein bestimmter Preis zustande gekommen ist.
- Bei vielen größeren Bauvorhaben und besonders bei öffentlichen Auftraggebern wird bereits bei Angebotsabgabe, spätestens jedoch vor Auftragserteilung, gefordert, dass der Bieter seine Kalkulationsgrundlagen offenlegt. Hier empfiehlt es sich, die Kalkulationssätze anzugeben, mit denen tatsächlich gerechnet wurde, und nicht nachträglich für die Angebotssumme Kalkulationsparameter zu fingieren (siehe Kap. 3.4).
- Bei einigen Sonderfällen der Kalkulation, die im Kapitel 3.2 behandelt werden (z.B. Preisänderungen bei Mengenänderungen, Nachtragsangebote, Schadenersatzforderung bei Bauverzögerungen, Vergütungsansprüche bei Kündigung), ist es nicht nur hilfreich, sondern im Hinblick auf die Begründbarkeit und Durchsetzbarkeit von Forderungen wesentlich, die fundierte und detaillierte Kalkulation, mit der das Angebot des Bieters erstellt wurde, vorlegen zu können.
- Das Zahlengerüst der Kalkulation ist eine wichtige Basis für die bei größeren Bauvorhaben immer bedeutender werdende baubegleitende Bauzeitplanung.
- Die Vorgaben der Angebots- oder Arbeitskalkulation können nach Abschluss des Bauvorhabens als Basis für die Auswertung des Baustellenverlaufes durch Soll-Ist-Vergleiche dienen. Zwar lässt sich das Gesamtergebnis einer Baustelle auch ohne vorhandene Angebotskalkulation feststellen, die Ursachen für Fehlentwicklungen beispielsweise bei den erreichten Zeitwerten oder im Materialverbrauch lassen sich jedoch summarisch nicht aufdecken. Da die Nachkalkulation auch dazu dienen soll, Informationsgrundlagen für künftige Angebote bereitzustellen, kommt es darauf an, unter den jeweiligen Baustellenbedingungen diese Soll-Ist-Vergleiche auch wirklich anstellen zu können.
- Die Angebotskalkulation gibt Hinweise darauf, welcher Liquiditätsbedarf mit der Hereinnahme eines Auftrages verbunden wäre. Dieser Gesichtspunkt kann unter Umständen bei der Auswahl unter mehreren Bauvorhaben entscheidend sein.

Bei diesen bedeutsamen Zwecken und Aufgaben der Kalkulation ist es für den Unternehmer des GaLaBaues durchaus sinnvoll, sich mit diesem Thema auseinanderzusetzen und herauszufinden, mit welchem Aufwand er die Kalkulation bei seinen individuellen Ansprüchen an die Kostenrechnung betreiben sollte.

Kalkulation in diesem Buch zielt auf die methodisch-korrekte, kostenorientierte Berechnung eines **Kalkulationspreises**. Diesen Preis wird der Unternehmer nicht in jedem Fall in das Angebot einsetzen, sondern unter marktorientierten oder betriebswirtschaftlichen Aspekten zum **Angebotspreis** verändern. Dieser Angebotspreis hat möglicherweise in Auftragsverhandlungen keinen Bestand und muss weiter modifiziert werden. So entstehen die **Marktpreise**, nach denen dann die Bauleistung abgerechnet werden kann.

Die nächsten Kapitel behandeln zunächst die Angebotskalkulation mit dem notwendigen Grundwissen (Kap. 2) und mit dem fortgeschrittenen Expertenwissen (Kap. 3) sowie anschließend die Nachkalkulation (Kap. 4).

## 2 Grundwissen zur Angebotskalkulation

In diesem Kapitel werden die grundlegenden Begriffe und Zusammenhänge der Angebotskalkulation erläutert. Dazu werden die unterschiedlichen Ansätze der beiden Kostenrechnungssysteme – Vollkostenrechnung und Deckungsbeitragsrechnung – vorgeführt und das Vorgehen zur Ermittlung eines auskömmlichen Kalkulationspreises über die verschiedenen Kostenstufen mittels der Kalkulationsverfahren in Teilschritten bearbeitet.

Die Darstellung beschränkt sich hier auf das für ein Verständnis der Kalkulation Wesentliche; vertiefende Aspekte werden im Kapitel 3.1 angesprochen.

#### 2.1 Grundprinzip der Angebotskalkulation

Ein GaLaBau-Unternehmen erzielt die für seinen Fortbestand und für sein Wachstum notwendigen Umsätze im Wesentlichen durch Erlöse für erbrachte Bauleistungen.

Deshalb ist es notwendig, die Bauleistungen zu Preisen abzurechnen, die alle Kosten des Unternehmens abdecken und den gewünschten Gewinn enthalten. In der Regel (d. h., z.B. nicht bei Selbstkostenerstattungsverträgen oder reinen Stundenlohnarbeiten) muss das Unternehmen vor Ausführung der Leistung im Rahmen eines Angebotes angeben, welchen Preis es für seine Leistung berechnen wird. Hier steht der kalkulierende Unternehmer oder Mitarbeiter (im Folgenden immer "Kalkulator" genannt) vor der schwierigen Situation, einen für das künftige Bauvorhaben gültigen Preis ermitteln zu müssen, ohne die exakten Bedingungen der Leistungserbringung – angefangen von den Witterungsverhältnissen bis hin zur tatsächlichen Besetzung der Baustellenkolonne – zu kennen.

Systematisch wird dabei so vorgegangen, dass man sich zunächst überlegt, welche Kosten durch die Leistung auf der Baustelle entstehen werden. Darüber hinaus muss der Preis aber auch die Kosten tragen, die im Gesamtunternehmen unabhängig von der Baustelle entstehen, und auch noch den notwendigen Gewinnanteil beinhalten.

Die Kosten des Gesamtunternehmens und der Gewinnanteil müssen also auf die abrechenbaren Bauleistungen über Zuschläge verteilt werden.

Die Art dieser Zuschlagsberechnung und -verwendung hat entscheidenden Einfluss auf das Kalkulationsergebnis. Dabei verfolgen die Vollkostenrechnung und die Deckungsbeitragsrechnung unterschiedliche Ansätze, die in den Kapiteln 2.2 und 2.3 erläutert werden.

Der Kalkulator ist natürlich in der Wahl der Vorgehensweise frei, aber es ist sicher zweckmäßig, das für die Ziele des Unternehmens passende Verfahren zu wählen; deshalb sollen nicht nur die im GaLa-Bau gängigen Methoden – insbesondere die Kalkulation mit vorbestimmten Zuschlagsätzen – sondern alle sinnvollen Verfahren vorgestellt werden.

Generell ist jedoch die Forderung zu erheben, dass der Kalkulator sich so weit wie möglich über die Rahmenbedingungen informiert, unter denen die Leistung zu erbringen ist. Dazu gehört

– ein intensives Studium der **Vertragsunterlagen**.

Der Ausschreibende hat dort Angaben zur Baustelle und zur Ausführung zu machen, die alle preisbeeinflussend sind. Dort gegebenenfalls anzusprechende Sachverhalte sind in der ATV DIN 18299 "Allgemeine Regelungen für Bauarbeiten jeder Art" unter Punkt "0 Hinweise für das Aufstellen der Leistungsbeschreibung" aufgeführt. Auch Teile der Zusätzlichen oder Besonderen Vertragsbedingungen können – insbesondere hinsichtlich der Zahlungsbedingungen – Einfluss auf die Preise haben. Die Leistungsbeschreibung selbst muss darauf geprüft werden, ob sie vollständig, eindeutig zu verstehen und technisch richtig ist.

– eine Besichtigung der Örtlichkeit.

Dabei werden die Angaben und Festlegungen der Vertragsunterlagen überprüft und weitere Erkenntnisse, etwa zur möglichen Baustelleneinrichtung, zum Anfahrtsweg oder zu den Platzverhältnissen auf der Baustelle gewonnen.

– eine gemeinsame Baustellenbegehung mit dem Auftraggeber bzw. Architekten.

Bei dieser Gelegenheit werden die offenen Fragen aus den Vertragsunterlagen oder der eigenen Baustellenbesichtigung geklärt und versucht, Informationen über die Ausführungswahrscheinlichkeit von Alternativ- und Bedarfspositionen und über alle Fakten zu erlangen, die sich erschwerend oder erleichternd auf den Baustellenablauf auswirken können.

#### 2.2 Vollkostenrechnung

Der Grundgedanke der Vollkostenrechnung besagt, dass jede einzelne, abrechenbare Teilleistung, d. h. jede Einheit einer Position, alle bei der Leistungserbringung entstehenden Kosten und auch einen definierten Anteil an den Kosten des Gesamtunternehmens und am Gewinn voll zu tragen hat.

Das erscheint eigentlich selbstverständlich; worin besteht dann der Unterschied zur Deckungsbeitragsrechnung?

Die Besonderheit der **Deckungsbeitragsrechnung** besteht darin, dass dort die Kosten des Gesamtunternehmens und der Gewinnanteil nicht zwingend von jeder einzelnen Leistungseinheit zu tragen sind;

vielmehr müssen alle Leistungen im Unternehmen in ihrer Summe diese beiden Posten erwirtschaften. Damit ergeben sich teilweise Preise ohne Gewinnanteil, während andere entsprechend einen höheren Gewinnanteil aufweisen müssen – wesentlich ist nur, dass im Gesamtunternehmen während des Wirtschaftsjahres die benötigten und geplanten Beträge erzielt werden.

#### **2.2.1 Kostenarten und Kostenstufen**

Die Vollkostenrechnung unterscheidet die Kosten in grober Unterteilung nach dem Kriterium der direkten Zurechenbarkeit zur Leistungseinheit:

- **Einzelkosten** heißen die Kosten, die der Leistungseinheit direkt zurechenbar sind. Das sind die Kosten, die man sich sofort vorstellt, wenn man sich die zu kalkulierende Leistung vor Augen führt: Lohnkosten, Materialkosten, Gerätekosten, Kosten für Subunternehmer.
- **Gemeinkosten** werden die Kosten genannt, die der einzelnen Leistungseinheit nicht direkt zurechenbar sind und erst durch ein Umlageverfahren auf die Einzelkosten verteilt werden müssen. Das sind die auf der Baustelle auftretenden "Gemeinkosten der Baustelle" und die im Unternehmen verursachten "Allgemeinen Geschäftskosten". Gäbe es diese Gemeinkosten nicht, bräuchte sich der Kalkulator auch nicht mit den Widrigkeiten der verschiedenen Kalkulationsverfahren auseinanderzusetzen.

Das Grundschema der Vollkostenrechnung zeigt folgende Kostenbegriffe und Kostenstufen, die im Anschluss erläutert werden.

#### **Grundschema der Vollkostenrechnung**

Einzelkosten Lohn

- + Einzelkosten Material
- + Einzelkosten Geräte
- + Einzelkosten Fremdleistungen
- + Einzelkosten Sonstiges
- + Gemeinkosten der Baustelle
- = Herstellkosten
- + Allgemeine Geschäftskosten
- = Selbstkosten
- + Wagnis und Gewinn
- = Kalkulationspreis

#### **2.2.1.1 Einzelkosten Lohn**

Lohneinzelkosten sind die Lohnkosten, die bei der Erstellung einer Leistungseinheit (d. h. einer Mengeneinheit der Position) entstehen und dieser Leistungseinheit direkt zurechenbar sind.

Die Berechnung der Lohneinzelkosten erfolgt systematisch in drei Schritten:

- Berechnung der Lohnkosten pro Zeiteinheit,
- Abschätzung des Zeitwertes pro Leistungseinheit,
- Berechnung der Lohneinzelkosten pro Leistungseinheit.

#### **1. Berechnung der Lohnkosten pro Zeiteinheit**

Zunächst ist zu berechnen, welche Kosten eine Zeiteinheit des Personaleinsatzes verursacht. Als Zeiteinheiten kommen für die Kalkulation Tage, Stunden oder Minuten in Frage. Bei der Größe und Dauer der typischen Baustellen im GaLaBau sind jedoch nur Stunden oder Minuten praktikabel. Einzelne EDV-Programme arbeiten mit Stunden (z.B. die Kalkulationsansätze der Dynamischen Baudaten, siehe Herstellernachweis); da jedoch die überwiegende Anzahl der Branchensoftware auf die Eingabe von Minuten ausgelegt ist, wird auch in den Beispielrechnungen auf diese Zeiteinheit Bezug genommen.

Zum Zeitpunkt der Angebotskalkulation kennt der Kalkulator die tatsächliche personelle Besetzung der Baustelle noch nicht und muss deshalb von einem durchschnittlichen Baustellenmittellohn ausgehen. Solche Mittellöhne können einheitlich für den gesamten Betrieb oder für typische Kolonnen (z.B. Neubau-, Dachbegrünungs- oder Pflegekolonne) berechnet werden. Der Kalkulator stellt sich zu diesem Zweck eine fiktive Kolonne zusammen und berechnet die durchschnittlichen Lohnkosten je Minute. Die Berechnung des Baustellenmittellohnes könnte beispielsweise aussehen, wie in Tabelle 1 dargestellt.

Der Baustellenmittellohn bei 4 Arbeitskräften beträgt dann:

59,68 €/h : 4 AK = 14,92 €/h bzw. 0,25 €/min.

Dieser Wert beinhaltet zunächst einmal nur die Löhne, welche die Arbeitnehmer der Baustelle erhalten. Die Lohnminute, mit der die zu

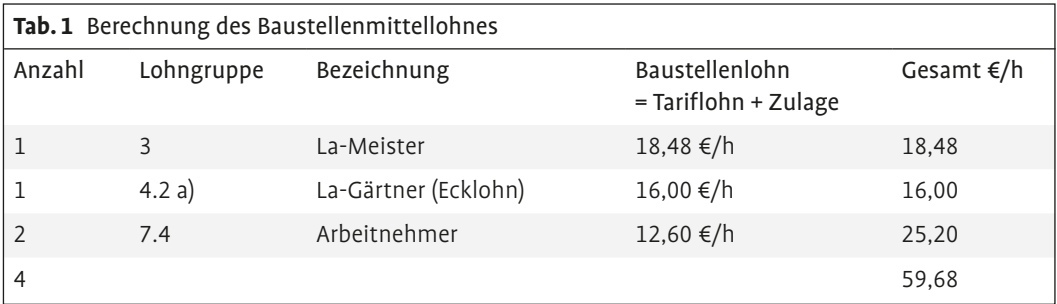

kalkulierende Leistung belastet wird, muss aber noch weitere Lohnkostenbestandteile auffangen, nämlich die

- Kosten für unproduktive Zeiten (das sind Zeiten, für die der Arbeitnehmer zwar Lohn erhält, aber keine abrechenbaren Leistungen erbringt),
- Kosten der Arbeitgeberanteile zu den sozialen Sicherungssystemen und für tarifliche oder freiwillige Sozialaufwendungen.

Diese Kosten werden durch einen "Zuschlag für lohngebundene Kosten" auf den Baustellenmittellohn aufgeschlagen. Damit soll sichergestellt werden, dass bei der Kalkulation einer Bauleistung tatsächlich alle Lohnkosten, die der Arbeitnehmer verursacht, berücksichtigt sind, denn nur die Bauleistung sorgt über die erzielten Erlöse für die Deckung dieser Kosten.

Der Zuschlag für lohngebundene Kosten sollte in jedem Fall betriebsindividuell berechnet werden. Als Anhaltspunkte für die Kostenbestandteile und das Vorgehen kann man sich an den Ermittlungen orientieren, welche die Landesverbände des GaLaBaues ihren Mitgliedsunternehmen zur Verfügung stellen. Auszugsweise sei hier die Ermittlung des Fachverbandes GaLaBau Hamburg e.V. mit Stand vom 1.1.2018 zitiert:

#### a) Ermittlung der Arbeitstage 2018

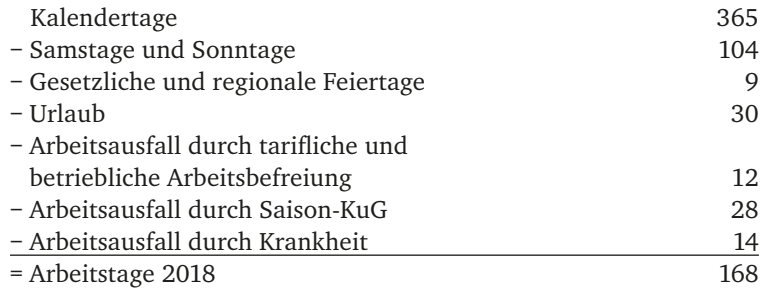

b) Umrechnung der Löhne für unproduktive Zeiten auf die Baustellenlöhne

(Die Baustellenlöhne werden als Basis der Berechnung mit 100% angesetzt.)

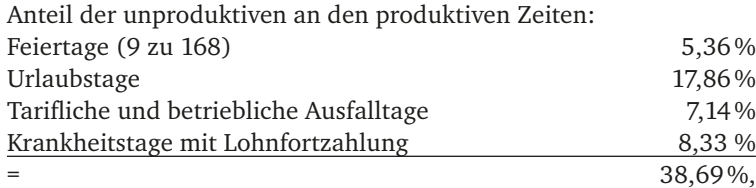

d. h., mit einem Zuschlag von 38,69 % auf den Baustellenlohn werden die Kosten der unproduktiven Zeiten abgedeckt. Der Basislohn für die Produktivstunde steigt damit auf 138,69%.

c) Berechnung der gesetzlichen und tariflichen Sozialaufwendungen (Arbeitgeberanteil)

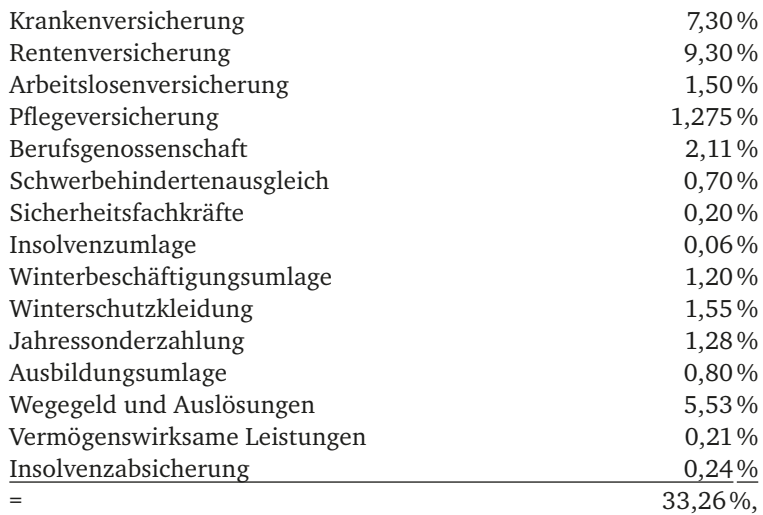

d. h., mit einem Zuschlag von 33,26 % auf die Basislöhne werden die arbeitgeberseitigen Sozialkosten erfasst. Ein Zuschlag von 33,26 % auf die Basislöhne bedeutet einen Zuschlag von 33,26 × 138,69 : 100 = 46,13 % auf die Baustellenlöhne.

d) Berechnung des Zuschlagsatzes für lohngebundene Kosten auf die Baustellenlöhne

Nach den Berechnungen unter b) und c) ergibt sich ein Zuschlagsatz von 38,69 % (für unproduktive Zeiten) + 46,13 % (für Sozialaufwendungen) =  $84,82\%$ .

Dieser von den Verbänden vorgeschlagene Zuschlagsatz für lohngebundene Kosten ist nur ausnahmsweise als Hilfsmittel brauchbar, wie im Kapitel 3.1 erläutert werden wird.

Für unser Kalkulationsbeispiel gehen wir davon aus, dass der Betrieb eine eigene Berechnung angestellt hat und zum Ergebnis 70 % gelangt ist. Damit erhöht sich der Baustellenmittellohn von 14,92 €/h auf 25,36 €/h bzw. 0,42 €/min.

Im Bauwesen ist nicht nur ein **betriebsindividueller Zuschlagsatz**, sondern sogar ein **baustellenbezogener Zuschlagsatz** üblich, weil

sich bei weit entfernten Baustellen Auslösungen und Fahrtkosten stark erhöhend auswirken.

In diesem Zusammenhang ist auch noch auf die **Wegezeiten** einzugehen.

Wegezeiten sind die bezahlten Zeiten während der Fahrt der Arbeitnehmer vom Betriebshof zur Baustelle und zurück. Der Fahrer bekommt beide Fahrten bezahlt, die Mitfahrer lt. Tarifvertrag nur eine; andere betriebliche Regelungen sind möglich (z.B. Beginn und Ende der Arbeitszeit auf der Baustelle, wenn dort eine entsprechende Baustelleneinrichtung zur Verfügung steht). Wegezeiten sind unproduktive Zeiten, d. h. Zeiten, in denen keine abrechenbaren Leistungen erbracht werden. Kalkulatorisch können sie folgendermaßen behandelt werden:

- Das Unternehmen erfasst die Wegezeiten im Jahresverlauf und legt sie wie die anderen unproduktiven Zeiten (Urlaub usw.) mit dem Zuschlagsatz für lohngebundene Kosten auf den Baustellenlohn um. So ist auch der Beispielbetrieb verfahren: Der genannte Zuschlagsatz von 70 % beinhaltet ebenfalls die Wegezeiten.
- Das Unternehmen ordnet die Wegezeiten den Gemeinkosten der Baustelle zu. Dann werden sie wie die anderen Gemeinkosten der Baustelle behandelt und bei der Zuschlagsberechnung auf die Einzelkosten umgelegt (siehe Kap. 2.2.2).

#### **2. Abschätzung des Zeitwertes pro Leistungseinheit**

Hier liegt nun sicherlich die schwierigste Aufgabe des Kalkulators: Er muss überlegen, wie groß der Zeitaufwand für die Erbringung einer Leistungseinheit wohl sein wird.

Hilfestellung bei der Schätzung des Zeitaufwandes können geben:

– Zeitwerttafeln (z.B. Musterzeitwerte des Musterleistungsverzeichnisses der FLL 2016)

Einige Beispiele für die Verlegung von 1 m² Betonpflaster, h = 8 cm, seien kurz aufgeführt:

- Musterzeitwert der FLL: 30 min/m²,
- Kalkulationsansätze der Dynamischen Baudaten (Schiller & Partner): 34 min/m²,
- $-$  PLÜMECKE 2017: 0,62 h/m<sup>2</sup> = 37 min/m<sup>2</sup>.

Gegebenenfalls sind Umrechnungen notwendig, wenn die Leistungseinheiten von Zeitwerttafeln und Leistungsverzeichnis nicht übereinstimmen.

**Beispiel:** Eine Zeitwertsammlung weise für den Einbau eines Kies-Sand-Gemisches als Tragschicht einen Zeitwert von 28 min/m<sup>3</sup> aus. Wenn im Leistungsverzeichnis der Preis pro m² gefordert wird, ist zu berechnen, wie viel m<sup>3</sup> 1 m<sup>2</sup> der ausgeschriebenen Tragschicht ausmacht. Bei 25 cm Tragschichtdicke sind das 0,25 m<sup>3</sup>.

Damit ergibt sich ein Zeitwert von  $28 \text{min/m}^3 \times 0.25 \text{m}^3/\text{m}^2$  =  $7 \text{min}/\text{m}^2$ 

- Arbeitsstudien (Zerlegung der Gesamtaufgabe in mehrere Teilphasen, deren Zeitaufwand bekannt ist, oder probeweise Ausführung auf dem Betriebshof mit Zeitnahme).
- Logische Schlüsse (vom bekannten Zeitaufwand für das Setzen eines Baumpfahles auf das Setzen eines Dreibockes).
- Eigene Zeitwertsammlungen als Ergebnis von Nachkalkulationen von Baustellen: Angesichts der großen Unterschiede bei der Leistungsfähigkeit (Arbeitsproduktivität) der Betriebe, die bedingt sind durch unterschiedliche Qualifikation und Motivation des Personals, die Qualität der Arbeitsvorbereitung und der Baustellenorganisation und die Qualität und Quantität der zur Verfügung stehenden Werkzeuge und Kleingeräte, sind diese eigenen Zeitwertsammlungen die bei Weitem wertvollsten Informationsquellen für den Kalkulator. Im GaLaBau liegt die systematische Sammlung eigener Zeitwerte – sei es in Form von Sammelkarten, Dateien oder Standardleistungsverzeichnissen – allerdings noch sehr im Argen. Dabei wird verkannt, dass realistische Zeitwerte das wesentliche Fundament einer Angebotskalkulation darstellen; werden hier bereits grobe Fehler gemacht, so ist die ganze weitere Kalkulationsarbeit wertlos (siehe auch Hinweise unter Kap. 4). Im Übrigen hat die Kenntnis der betriebseigenen Zeitwerte nicht nur Bedeutung in der Angebotskalkulation: Auch bei der Bauzeitenplanung ist es wichtig zu wissen, wie lange der Betrieb für einzelne Leistungsabschnitte brauchen wird. Umgekehrt hängt bei vorgegebenen Ausführungsterminen die notwendige Kapazität (d. h. der mengenmäßige Einsatz von Personal und Maschinen) von den Zeitwerten ab.

#### **3. Berechnung der Lohneinzelkosten je Leistungseinheit**

Dieser Schritt stellt nun nur noch die rechnerische Verknüpfung der Schritte 1 und 2 dar, indem die berechneten Kosten der Zeiteinheit mit dem geschätzten Zeitaufwand für die Leistungseinheit multipliziert werden:

```
Kosten/Zeiteinheit × Zeiteinheiten/Leistungseinheit 
= Kosten/Leistungseinheit
```
Beispiel: 0,42 €/min × 30 min/m² = 12,60 €/m²

Damit stehen die Lohneinzelkosten der Leistungseinheit als Basis für die anschließende Belastung mit Zuschlägen fest.

#### **2.2.1.2 Einzelkosten Geräte**

Die Berechnung der Geräteeinzelkosten für die Leistungseinheit verläuft analog zur Kalkulation der Lohnkosten in den Schritten:

- Berechnung der Gerätekosten pro Zeiteinheit,
- Abschätzung des Zeitwertes pro Leistungseinheit,
- Berechnung der Geräteeinzelkosten pro Leistungseinheit.

Es wird hier übrigens der Begriff "Gerät" gebraucht, weil er teilweise in Kalkulationsprogrammen und in der Literatur so verwendet wird. Streng genommen handelt es sich bei den Einzelkostengeräten um "Maschinen", denn sie verfügen über einen eigenen motorischen Antrieb.

#### **1. Berechnung der Gerätekosten pro Zeiteinheit**

Die Gerätekosten werden in der Regel auf die Betriebsstunden bezogen und dann für kalkulatorische Zwecke auf die Minute umgerechnet. Zur Berechnung dieser Gerätekosten wird in der Literatur des Bauwesens häufig auf die Begriffe und das Vorgehen nach der Baugeräteliste BGL 2015 (siehe Hauptverband der Deutschen Bauindustrie) Bezug genommen. Dieses Verfahren hat sich jedoch im GaLaBau nicht durchgesetzt; vielmehr werden nach einem vereinfachten Schema, dem auch die EDV-Branchenprogramme folgen, die anschließend genannten und an einem Beispiel erläuterten Kostenblöcke bearbeitet:

- Abschreibung erfasst den jährlichen Werteverzehr während der Nutzungsdauer. Die steuerliche Abschreibung verteilt die Anschaffungskosten auf die in amtlichen AfA-Tabellen festgelegte Nutzungsdauer. Kalkulatorisch sinnvoller ist es, von der betriebsüblichen Nutzungsdauer auszugehen und die vermuteten Wiederbeschaffungskosten nach Ende der Nutzungsdauer – gekürzt um den Restwert – heranzuziehen; nur so ist sichergestellt, dass dann über Abschreibungen das neue Gerät finanziert werden kann.
- Kalkulatorische Verzinsung bietet dem Unternehmer ein Äquivalent dafür, dass er sein Kapital in ein Gerät gesteckt und nicht etwa verzinslich zur Bank gebracht hat. Weil das im Gerät gebundene Kapital während der Nutzungsdauer bis auf null absinkt, geht man rechnerisch als Mittelwert von der Hälfte des Neuwertes aus. Als Kalkulationszinssatz wird der Zins für mittelfristige Kapitalanlagen angenommen, im Bauwesen wird üblicherweise mit 6 % gerechnet.
- Versicherung: Hier ist die Jahresprämie für alle Versicherungen anzusetzen, die für das Gerät abgeschlossen wurden (Haftpflicht-, Kasko-, Feuer-, Diebstahlversicherung).
- Steuern und Gebühren: Damit sind die Jahreswerte von Kfz-Steuern, Autobahngebühren u.Ä. gemeint.
- Reparaturkosten: Die Aufwendungen für Reparaturen sind kalkulatorisch schwer zu erfassen, weil ihre Höhe ungewiss ist und ihre

#### **Fixkosten:**

Kosten, die durch die Betriebsbereitschaft des Gerätes entstehen, unabhängig davon, ob das Gerät arbeitet oder nicht. Fixkosten werden meist auf das Jahr gerechnet.

zeitliche Verteilung über die Nutzungsdauer ungleichmäßig ausfällt. Vereinfachend hilft man sich, indem man einen langjährigen durchschnittlichen Betrag als Prozentsatz oder Dezimalfaktor der jährlichen Abschreibung ansetzt. Das führt dann dazu, dass die Reparaturkosten bei den Fixkosten gelistet werden, obwohl sie tatsächlich im Wesentlichen beim Einsatz verursacht werden und damit inhaltlich eher Betriebskosten sind.

Müller (2000, S. 54) schlägt für kalkulatorische Zwecke folgende Reparaturkostenfaktoren vor, wenn das eigene Berichtswesen keine Daten hergibt:

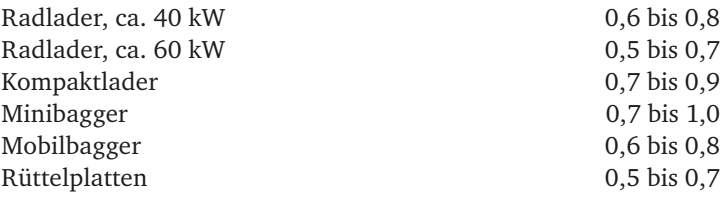

Bei pfleglichem Umgang mit den Geräten und bei einem der Leistungsfähigkeit angepassten Einsatz sind auch geringere Faktoren erzielbar.

- Kosten der Unterbringung: Auf dem Betriebshof verursacht die Unterbringung des Gerätes Kosten in Form von tatsächlich zu zahlender oder kalkulatorisch anzusetzender Pacht. Man kann diese Unterbringungskosten in den Verrechnungssatz für das Gerät einrechnen, indem man hier die Jahrespacht für den Stellplatzbedarf ansetzt. Üblicher ist es jedoch, diese Kosten als Teil der Allgemeinen Geschäftskosten zu belassen, um sie dort nicht aufwendig herausrechnen zu müssen.
- Betriebsstoffe: Hier ist der durchschnittliche Kraftstoffverbrauch des Gerätes je Stunde anzusetzen. Falls der Betrieb keine Aufzeichnungen (Maschinentagesberichte) hat, aus denen der Kraftstoffverbrauch hervorgeht, kann eine überschlägige Formel helfen:

Verbrauch/h = Anzahl kW  $\times$  Faktor 0,15 bis 0,25.

Der Faktor kann im Bereich zwischen 0,15 bis 0,25 in Abhängigkeit von der Arbeitsintensität gewählt werden (MÜLLER 2000, S. 50): Läuft das Gerät nicht den ganzen Tag über oder nur im Teillastbereich, ist ein geringer Faktor, wird der Maschine jedoch die volle Leistung abverlangt, ist ein hoher Faktor anzusetzen.

- Dazu kommen die Schmierstoffe; als Anhaltspunkt kann man dafür etwa 10 % der Kraftstoffkosten rechnen.
- Bedienerkosten beinhalten die Lohnkosten des Gerätebedieners einschließlich der lohngebundenen Kosten.

#### **Betriebskosten:**

sind die Gerätekosten, die beim Betrieb des Gerätes entstehen. Sie werden meist auf die Betriebsstunde als Rechenbasis bezogen.

- Wartungskosten berücksichtigen die Tatsache, dass der Bediener bestimmte Zeiten aufwendet, um das Gerät vor und nach der Einsatzzeit zu warten. Weil dann nur Bedienerkosten anfallen, wird in der Regel der Wartungsaufwand durch einen prozentualen Aufschlag auf die Bedienerkosten (etwa 5%) erfasst.
- Transportkosten sind die Kosten, die beim An- und Abtransport des Gerätes zur Baustelle entstehen, wie z.B. Tiefladerkosten, Fahrzeitkosten, Kosten für die Herrichtung zum Einsatz u.Ä. Sie werden kalkulatorisch meist mit den Gemeinkosten der Baustelle erfasst.

Zur systematischen Berechnung der Gerätekosten stehen Formulare und die Stammdatenbearbeitung der EDV-Programme zur Verfügung. Am aussagefähigsten und auf die Einsatzbedingungen des einzelnen Betriebes am besten zugeschnitten sind jedoch die Daten der innerbetrieblichen Leistungsverrechnung, weil dann alle Gerätekosten auf entsprechend eingerichteten Hilfskostenstellen (Kontenklasse 6) verbucht werden (siehe Kap. 3.3).

#### **2. Abschätzung des Zeitwertes pro Leistungseinheit**

Hier stehen im Wesentlichen die bei den Einzelkosten Lohn erläuterten Hilfsmittel zur Verfügung. Auf die besondere Bedeutung eigener Zeitwertsammlungen aus der Nachkalkulation sei hier noch einmal verwiesen.

Ergänzende Informationsquellen können die Leistungsangaben der Gerätehersteller sein; diese sind jedoch teilweise recht großzügig bemessen und ohne Angabe der Rahmenbedingungen, unter denen die Leistungen erbracht werden können, nur mit Vorsicht zu verwenden.

Daneben besteht – insbesondere im Erdbau – die Möglichkeit, Maschinenleistungen durch phasenweise Berechnungen aus Tabellen und Diagrammen abzuleiten; darauf wird in Kapitel 3.1 eingegangen.

#### **3. Berechnung der Geräteeinzelkosten je Leistungseinheit**

Hier wird nun wiederum die rechnerische Verknüpfung der Schritte 1 und 2 hergestellt:

```
Kosten/Zeiteinheit × Zeiteinheiten/Leistungseinheit 
= Kosten/Leistungseinheit
Beispiel: 0,97 €/min × 3 min/m<sup>3</sup> = 2,91 €/m<sup>3</sup>
```
Damit stehen die Geräteeinzelkosten der Leistungseinheit fest und können im Rahmen der weiteren Kalkulation mit den notwendigen Anteilen an Gemeinkosten, Wagnis und Gewinn beaufschlagt werden.

#### **Berechnungsbeispiel:**

Radlader, 1,2 m<sup>3</sup> Schaufelinhalt, 850 Betriebsstunden/Jahr, Anschaffungskosten 70 000 €.

#### **Fixkosten**

Kalkulatorische Abschreibung:

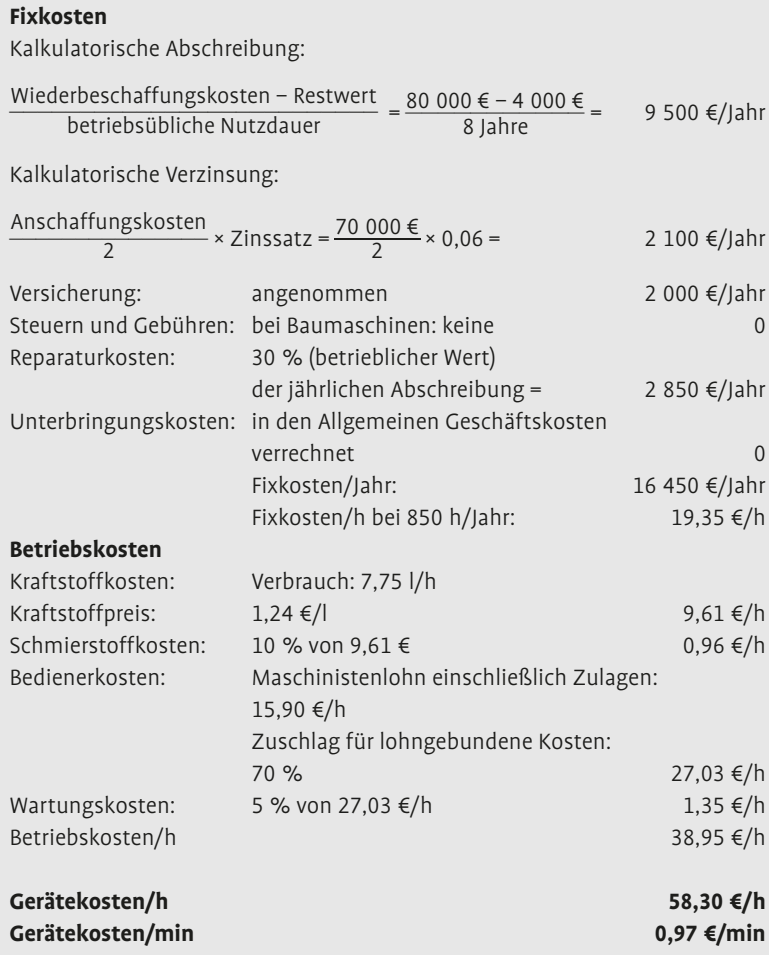

Diese gezeigte Berechnung der Gerätekosten bezieht sich auf die Geräte**einzel**kosten. Das bedeutet, dass es sich um Geräte handelt, die Leistungen erbringen, die der einzelnen Teilleistung direkt zurechenbar sind. Diese Geräte werden deshalb auch "Einzelkostengeräte" oder "Leistungsgeräte" genannt. Davon abzugrenzen sind die Gemeinkostengeräte. Das sind die Geräte, die auf der Baustelle allgemein zur Verfügung stehen, die unterstützende Funktion haben und deren Umrechnung auf die einzelne Position sehr aufwendig wäre. Die Gemeinkostengeräte werden den Gemeinkosten der Baustelle zugeordnet und nicht bei den Geräteeinzelkosten erfasst.

Wo liegt nun die Grenze zwischen Einzelkosten- und Gemeinkostengeräten? Diese Frage wird in den Betrieben unterschiedlich beantwortet. Allgemein wird für **Einzelkostengeräte** als charakteristisch angesehen, dass sie einen festen Bediener haben und nur so lange auf der Baustelle verbleiben, wie es die zugehörigen Leistungspositionen unbedingt erfordern; für sie werden gegebenenfalls jeweils eigene Hilfskostenstellen im Rechnungswesen eingerichtet.

**Gemeinkostengeräte** sind kleinere Geräte, die von verschiedenen Mitarbeitern bei Bedarf genutzt werden, aber auch phasenweise ungenutzt auf der Baustelle verbleiben. Als größtes Gemeinkostengerät könnte zur Abgrenzung etwa der typische Baustellen-Service-Radlader (Nutzlast bis ca. 1,7 t auf Gabelzinken) angesehen werden.

#### **2.2.1.3 Einzelkosten Material**

Auf der Baustelle werden unterschiedliche Materialgruppen verwendet, die kalkulatorisch auch verschieden behandelt werden können:

- Betriebsstoffe werden zum Betrieb der Baustelle benötigt. Dazu gehören die Kraft- und Schmierstoffe der Geräte, Wasser, Strom, Reinigungsmittel. Bei den Einzelkostengeräten sind sie Teil des Stundensatzes, in den anderen Fällen werden sie als Teil der Gemeinkosten der Baustelle verrechnet.
- Verbrauchsstoffe werden bei der Herstellung der Bauleistung verwendet, gehen aber nicht als Teil in diese Bauleistung ein. Bestes Beispiel dafür ist das Schalholzmaterial, das beim Betonbau benötigt wird, aber nicht auf der Baustelle verbleibt. Sind Verbrauchsstoffe einzelnen Positionen des Leistungsverzeichnisses direkt zurechenbar, so werden sie als Materialeinzelkosten bei diesen Positionen berechnet; ansonsten werden sie den Gemeinkosten der Baustelle zugeschlagen. Da Verbrauchsstoffe nach der ATV DIN 18299, Nr. 2.2, als "Stoffe und Bauteile, die der Auftragnehmer nur vorzuhalten hat" nicht ungebraucht sein müssen, kommt häufig eine mehrfache Verwendung in Betracht. Diese ist ebenfalls kalkulatorisch zu berücksichtigen.
- Baustoffe gehen in die Bauleistung ein und bilden ihren sichtbaren Hauptbestandteil. Sie sind damit der einzelnen Position direkt zurechenbar und bilden somit die wesentlichen Materialeinzelkosten.

Im GaLaBau nehmen die **Pflanzen als Baustoff** eine bedeutende Stellung ein. Obwohl sie kalkulationssystematisch wie alle anderen Baustoffe zu behandeln sind, werden sie in EDV-Programmen oft als eigene Einzelkosten-Kategorie geführt. Das ist zu begründen mit den besonderen Bedingungen des Pflanzeneinkaufes und den Auswertungsmöglichkeiten von getrennt zu erstellenden Pflanzlisten.

Die Kalkulation der Materialeinzelkosten erfolgt ebenfalls über drei Schritte:

- Abfrage der Kosten der Liefereinheit,
- Abschätzung des Materialverbrauchs pro Leistungseinheit,
- Berechnung der Materialeinzelkosten pro Leistungseinheit.

#### **1. Abfrage der Kosten der Liefereinheit**

Nach der ATV DIN 18299 gehört zur Leistung immer auch die Lieferung des benötigten Materials (Ausnahme: Boden, ATV DIN 18300, Nr. 2.1.1). Der Kalkulator muss demnach in Erfahrung bringen, was das zu verbauende Material kosten wird. Informationen darüber erhält er aus Herstellerkatalogen und -websites; besser sind jedoch objektspezifische Anfragen beim Baustoffhändler und bei Herstellern. Deutliche Vorteile beim Einkauf lassen sich – entsprechende Mengen oder Umsätze vorausgesetzt – durch **Jahreslieferverträge** erzielen. Eine weitere sinnvolle Möglichkeit besteht in der Mitgliedschaft in einem Einkaufsverbund.

In jedem Fall ist bei der Feststellung der Kosten für die Liefereinheit auf die Kosten frei Baustelle zu achten, damit die teilweise hohen Frachtanteile im Hinblick auf unterschiedliche Händlerangebote verglichen werden können – entscheidend ist, was das Material kosten wird, wenn es auf der Baustelle zur Verfügung steht.

#### **2. Abschätzung des Materialverbrauchs pro Leistungseinheit**

Hier geht es nun darum festzulegen, wie viel des gelieferten Materials man für eine Leistungseinheit der zu kalkulierenden Position braucht.

Ausgangspunkt der Überlegungen sind die Material- und Maßangaben des Leistungsverzeichnisses. Im einfachen Fall stimmen die Abrechnungseinheiten des gelieferten Materials und des Leistungsverzeichnisses überein, sodass der Zahlenwert zunächst übernommen werden kann: Zur Verlegung eines Quadratmeters Betonpflasterfläche wird 1 m² Betonpflaster benötigt.

Häufig kommt es jedoch vor, dass das Material vom Lieferanten in einer Einheit angeboten und abgerechnet wird, die nicht mit der Abrechnungseinheit im Leistungsverzeichnis übereinstimmt; dann sind Umrechnungen notwendig. Fordert beispielsweise das Leistungsverzeichnis, 100 m<sup>3</sup> Schottermaterial 0/45 (...) einzubauen, und der Lieferant bietet das Material nur mit einem Preis/Tonne an, so ist zum Abgleich das Raumgewicht heranzuziehen.

Quellen für Angaben zu den wichtigsten Raumgewichten sind zu finden in: Tarif für den Güternahverkehr mit Kraftfahrzeugen (GNT, in: Sachse/Senf 1974, S. 339 f.), bei Beier et al. 2003, S. 580 f. und 987 f., bei Lay et al. 2016, S. 71, und im Jahrbuch Garten- und Landschaftsbau 2017 des Patzer-Verlages). Die Tabellenwerte in Tabelle 2 geben an, wie viel Tonnen 1 m<sup>3</sup> des entsprechenden Materials wiegt.